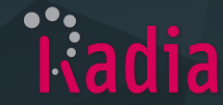

# **CATPHAN Materials - 404 Module Report**

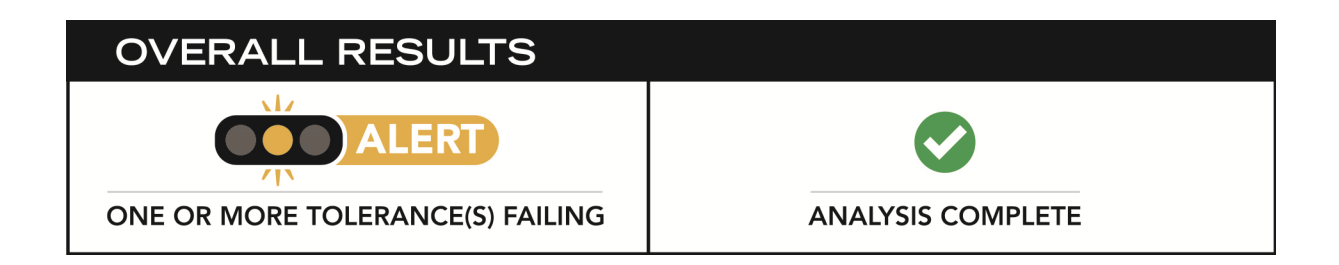

#### **Image Information**

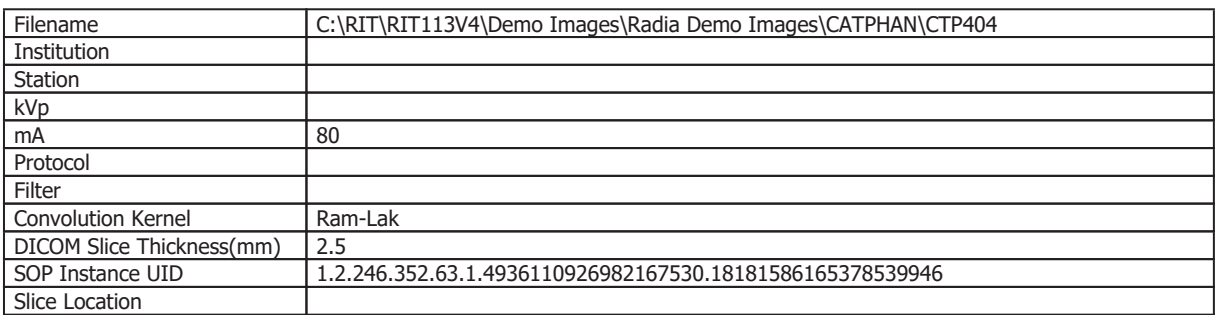

### **Analysis Image**

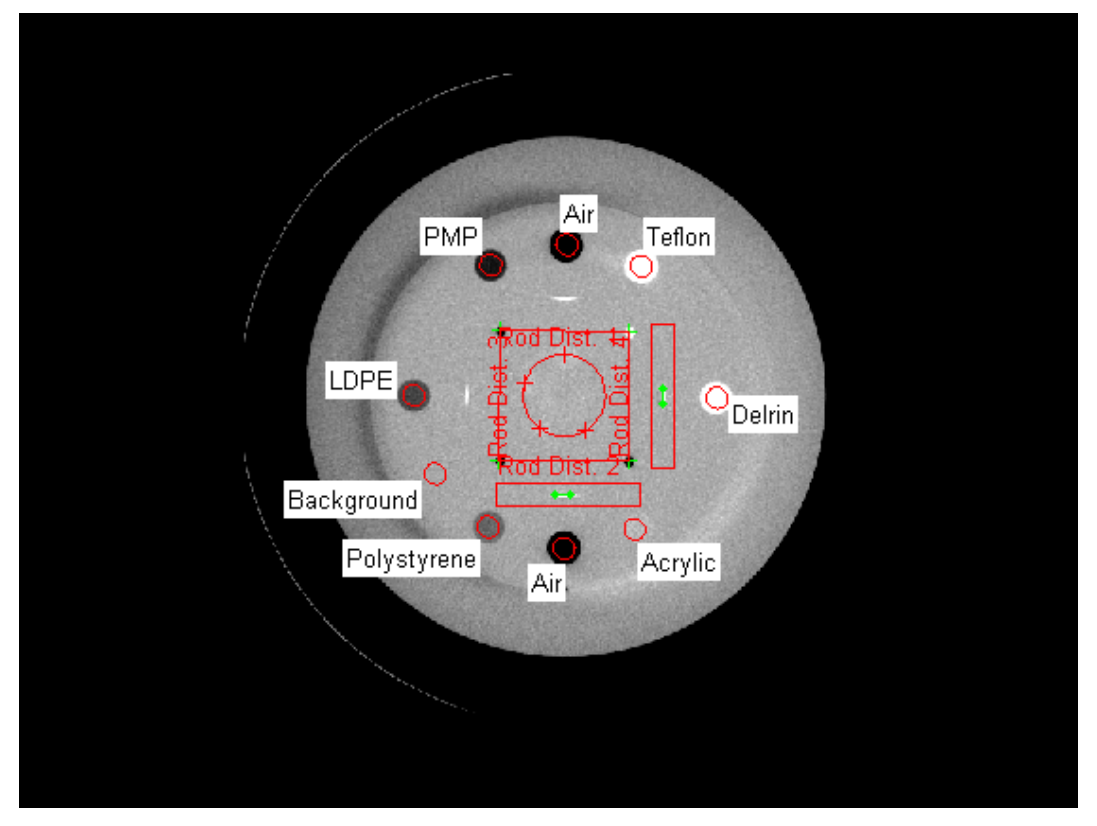

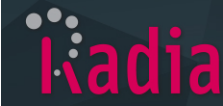

## **CT Material Values**

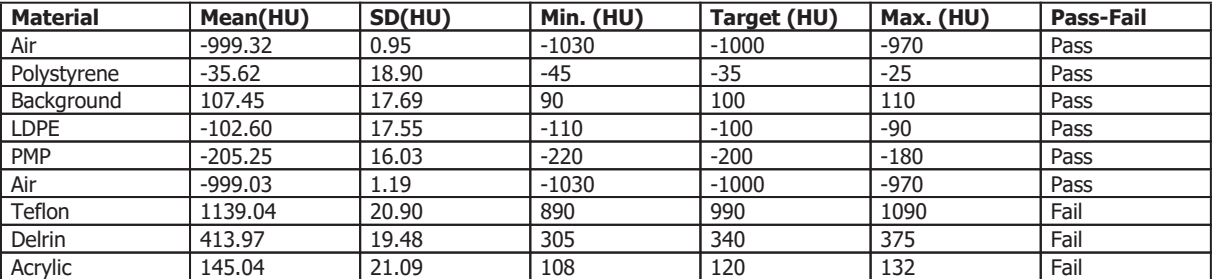

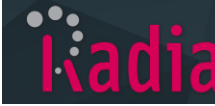

## **CT Number Linearity**

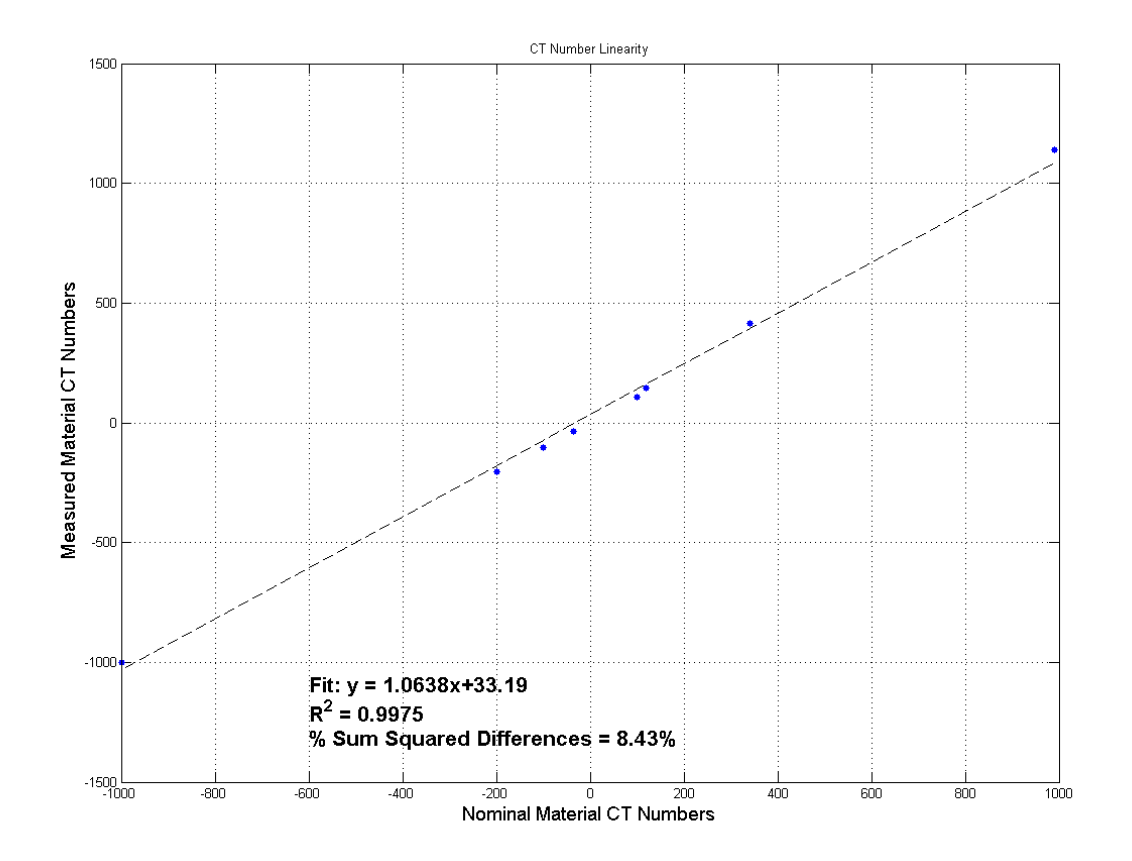

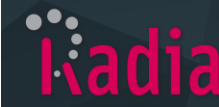

#### **Slice Width Measurements**

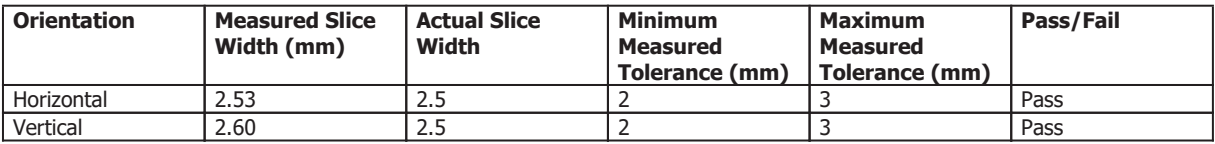

#### **Ramp Alignment**

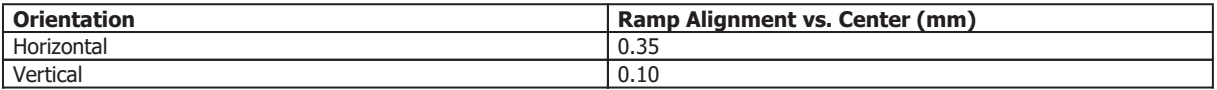

#### **Rod Distances**

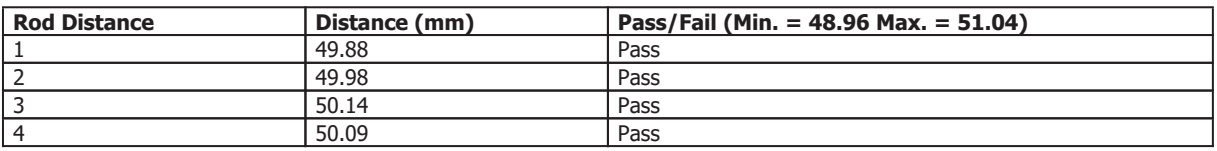

#### **Low Contrast Spheres**

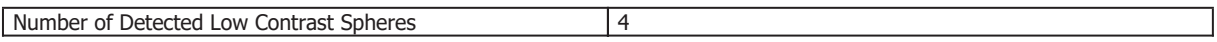

#### **CT Number Linearity**

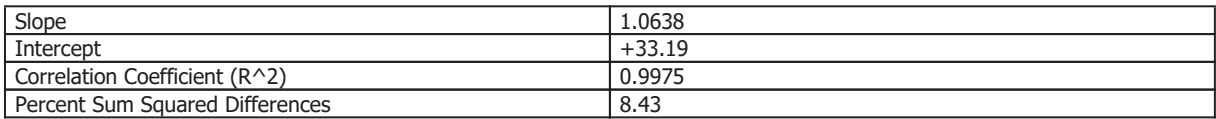

### **Analysis Settings**

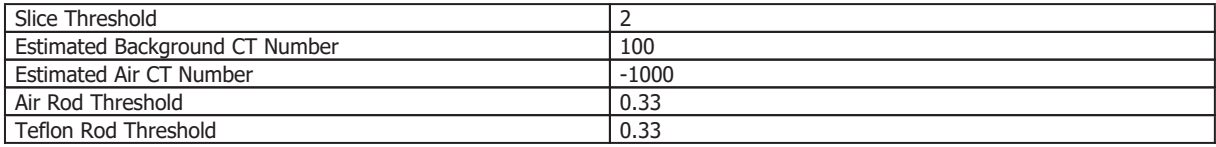